Документ подписан простой электронной подписью Информация о владельце: ФИО: Максимов Алексей Борисович Должность: директор департамента по образовательной политике Дата подписания: 03.10.2023 11:59:27 Уникальный программный ключ:

8db180d1a3f02ac9e60521a5672742735c18b1d6<sub>MИНИСТЕРСТВО НА</sub>уки и высшего образования российской федерации **ФЕДЕРАЛЬНОЕ ГОСУДАРСТВЕННОЕ АВТОНОМНОЕ ОБРАЗОВАТЕЛЬНОЕ УЧРЕЖДЕНИЕ ВЫСШЕГО ОБРАЗОВАНИЯ** 

## «МОСКОВСКИЙ ПОЛИТЕХНИЧЕСКИЙ УНИВЕРСИТЕТ» **(МОСКОВСКИЙ ПОЛИТЕХ)**

Факультет машиностроения

#### **УТВЕРЖДАЮ**

Декан факультета машиностроения

 $\frac{MP}{P}$  ГЕ.В. Сафонов/

## РАБОЧАЯ ПРОГРАММА ДИСЦИПЛИНЫ

# «Компьютерное моделирование литейных процессов»

Направление подготовки 15.04.01 Машиностроение

Образовательная программа (профиль подготовки) «Цифровые технологии аддитивного и заготовительного производства»

> Квалификация (степень) выпускника Магистр

> > Форма обучения Очная

Москва, 2023 г.

**Разработчик(и):**

Проф., д.т.н. \_\_\_\_\_\_\_\_\_\_\_\_\_\_\_\_\_\_\_\_ /В.П. Монастырский/

#### **Согласовано:**

Заведующий кафедрой «Машины и технологии литейного производства»,

к.т.н., доцент /В.В. Солохненко/

# **Содержание**

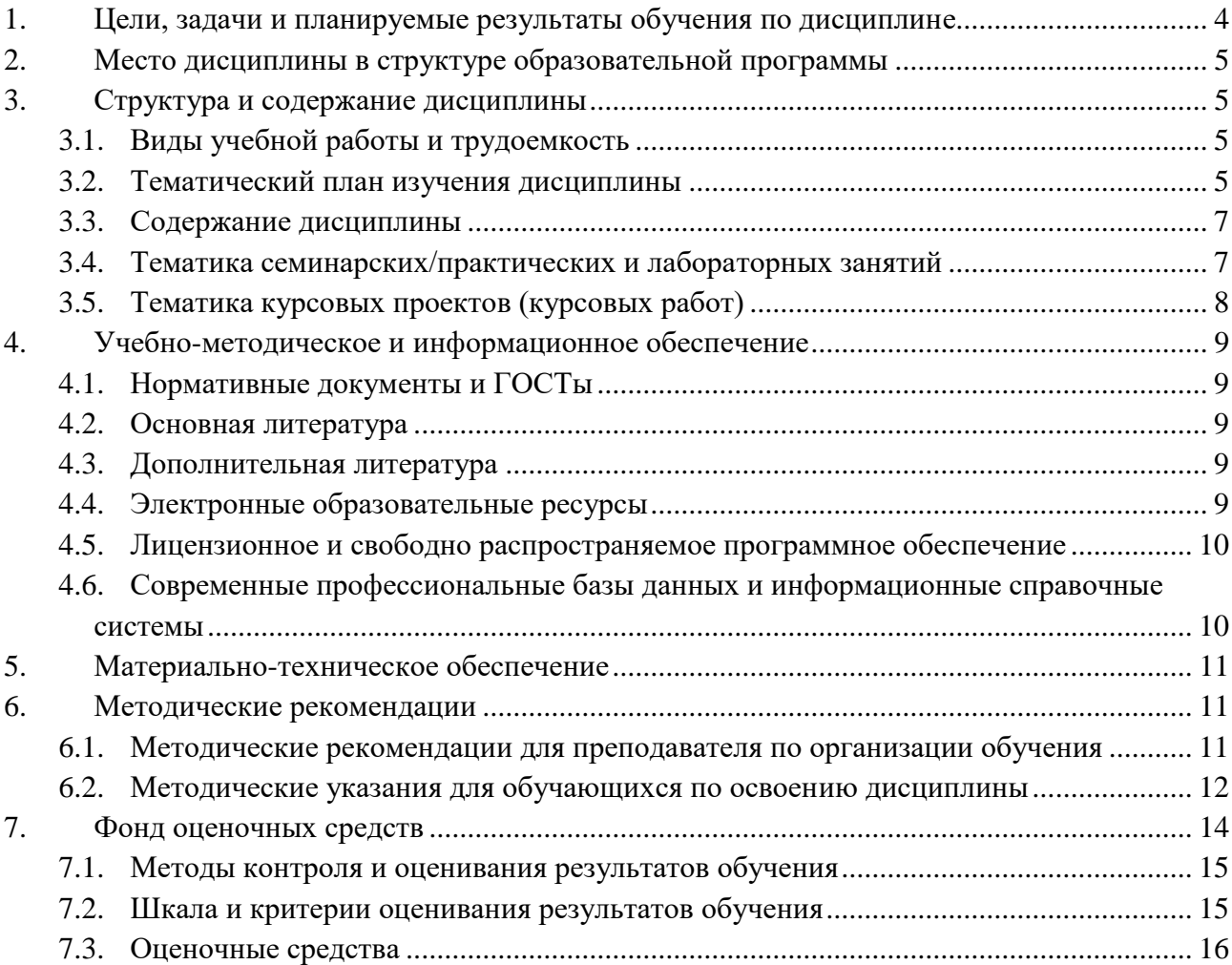

#### <span id="page-3-0"></span>1. Цели, задачи и планируемые результаты обучения по дисциплине

Цель дисциплины - совершенствование навыков моделирования литейных процессов и анализа результатов моделирования с применением программ СКМ «ПолигонСофт» и ProCAST. Изучение курса способствует расширению научного кругозора и дает теоретические знания и практические навыки, необходимые для самостоятельной работы в области математического моделирования литейных процессов.

Задачами лисниплины являются:

Изучение особенностей применения специализированных литейных программ для моделирования специальных теоретических основ проектирования литейных процессов.

Освоение специализированных компьютерных программы для моделирования литейных процессов

Приобретение навыков компьютерного моделирования с целью проектирования литейной технологии, обеспечивающей получение годной отливки при рациональном использовании сырьевых и энергетических ресурсов.

Обучение по дисциплине «Компьютерное моделирование литейных процессов» направлено на формирование у обучающихся следующих компетенций:

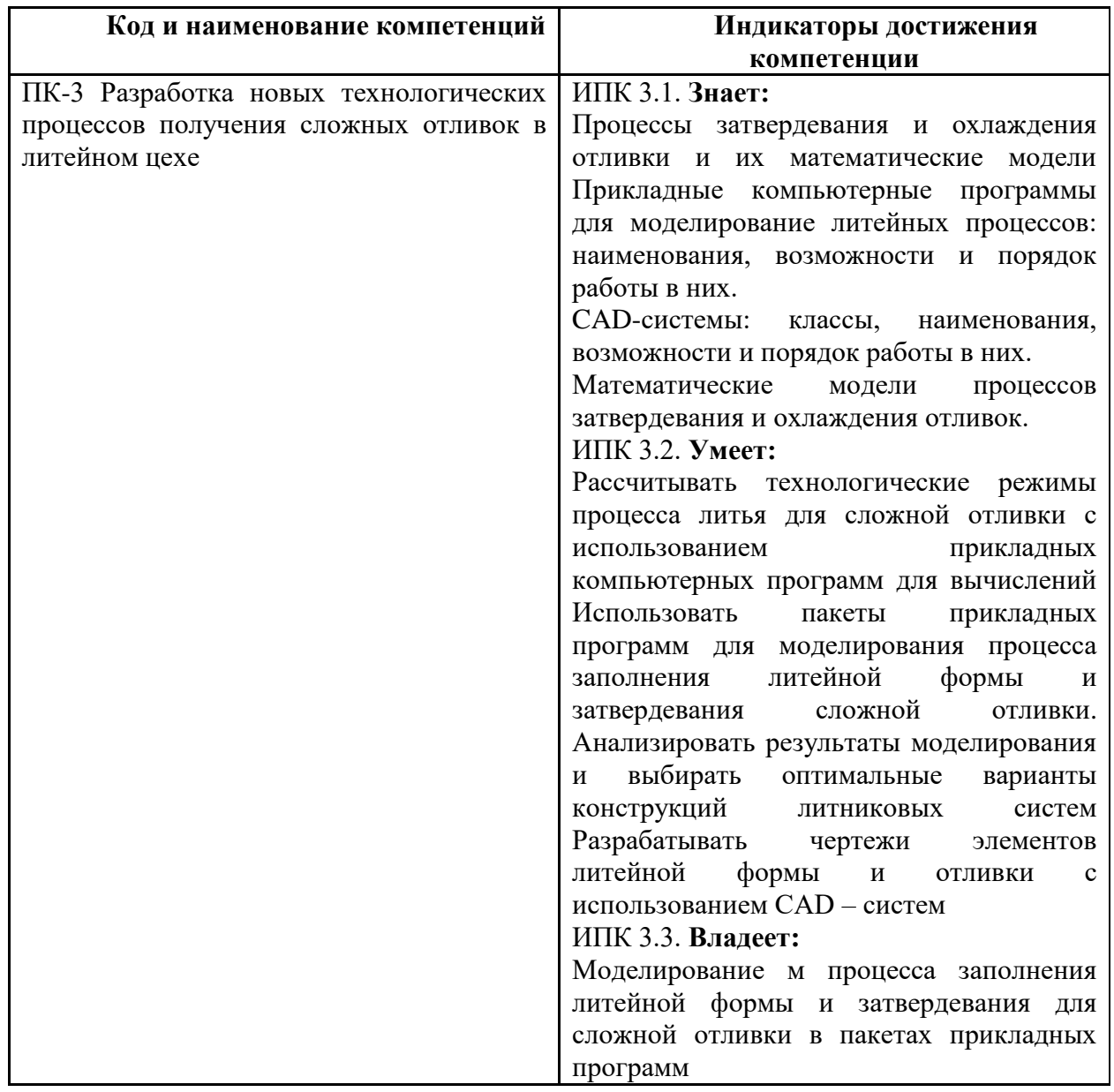

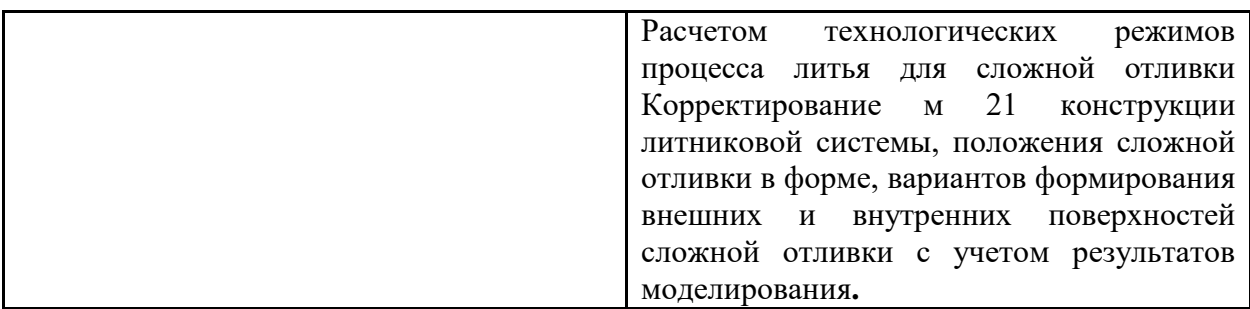

#### **2. Место дисциплины в структуре образовательной программы**

<span id="page-4-0"></span>Дисциплина относится к части, формируемой участниками образовательных отношений блока Б1 «Дисциплины (модули)».

Дисциплина базируется на следующих, пройденных дисциплинах:

Дисциплина «Компьютерное моделирование литейных процессов» связана со следующими дисциплинами ООП:

- Оснастка для литейного производства

- Современные процессы литья черных и цветных сплавов

- Оборудование литейных цехов

#### **3. Структура и содержание дисциплины**

<span id="page-4-1"></span>Общая трудоемкость дисциплины составляет 4 зачетных(е) единиц(ы) (144 часа). Изучается на 2,3 семестрах обучения. Форма промежуточной аттестации – зачет и экзамен.

#### <span id="page-4-2"></span>**3.1 Виды учебной работы и трудоемкость**

3.1.1.Очная форма обучения

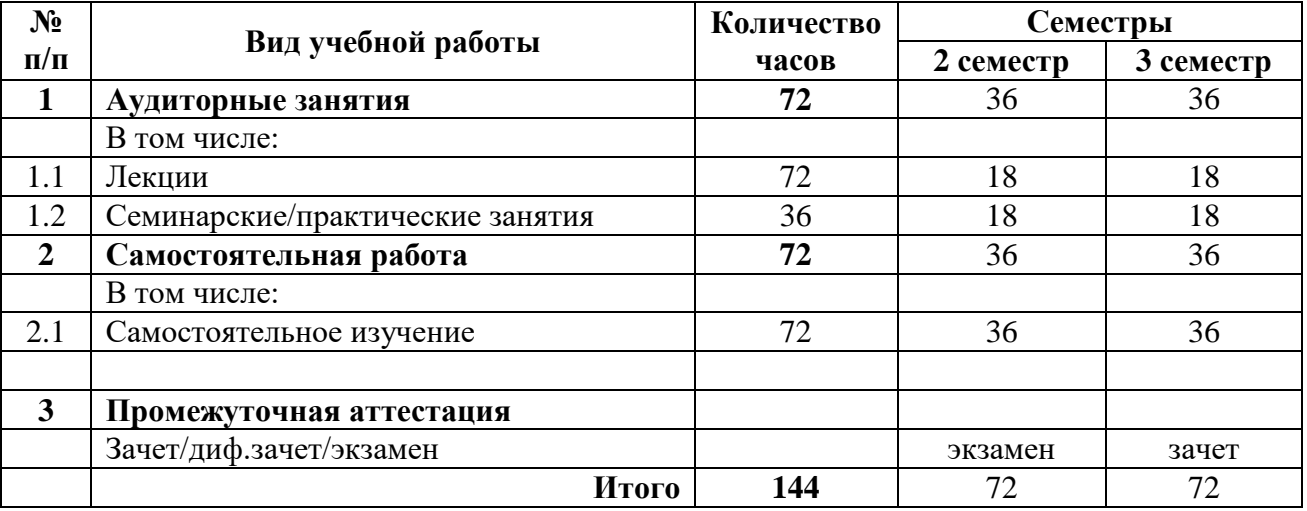

#### <span id="page-4-3"></span>**3.2 Тематический план изучения дисциплины**

(по формам обучения)

3.2.1. Очная форма обучения

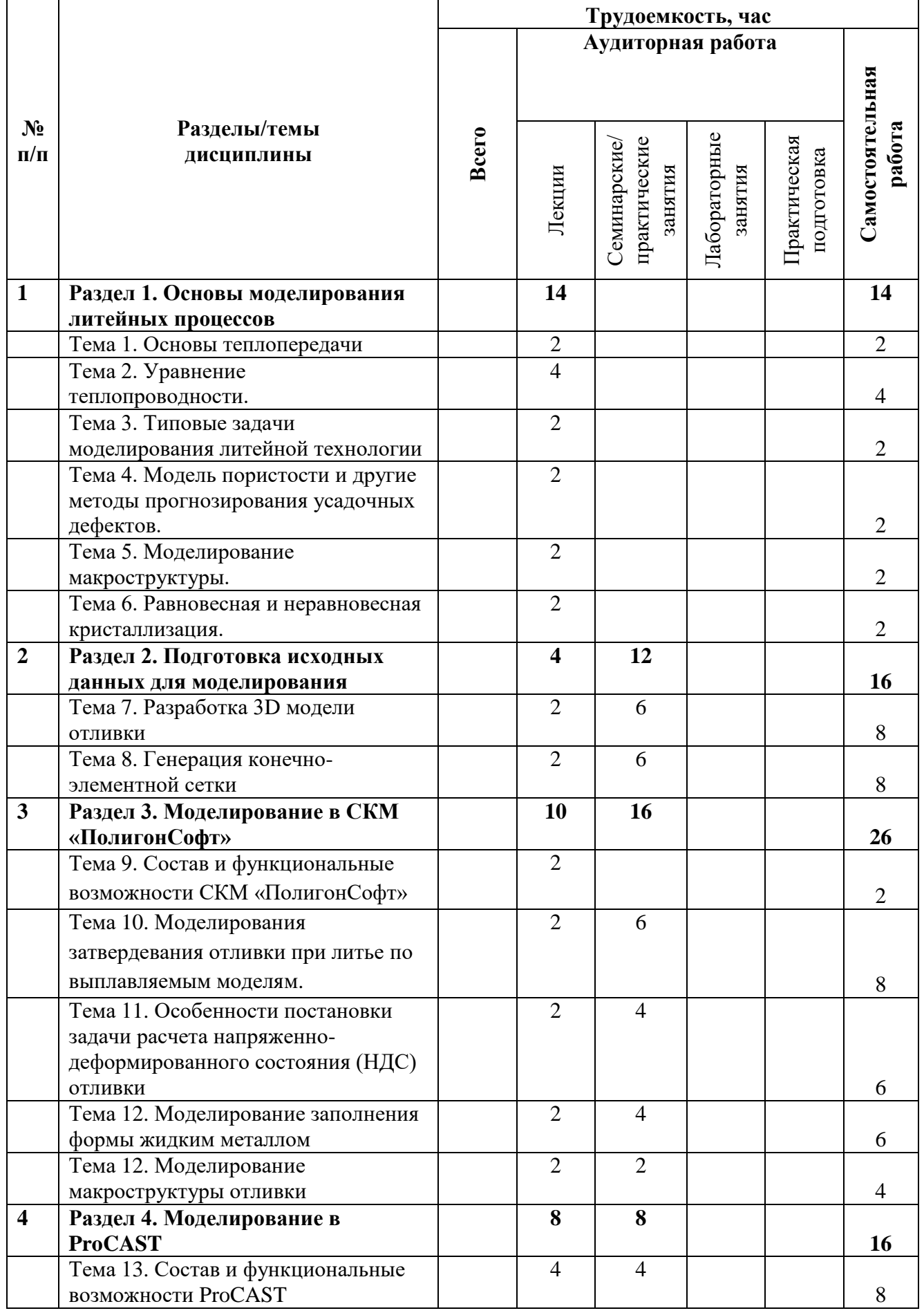

<span id="page-6-0"></span>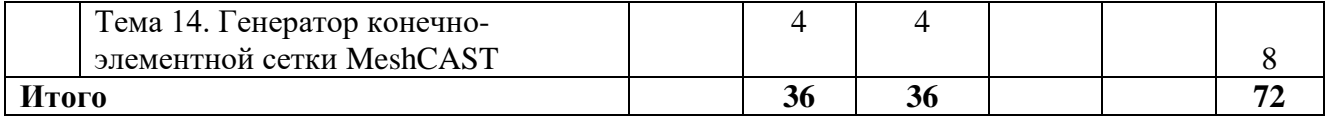

#### $3.3$ Содержание дисциплины

#### Раздел 1. Основы моделирования литейных процессов

Раздел содержит основные сведения, необходимые для постановки и решения задач в области моделирования литейных процессов. Рассматриваются основные понятия теории теплопередачи, модели пористости, кристаллизации равновесной и неравновесной расплавов, современные модели формирования макроструктуры отливок.

#### Раздел 2. Подготовка исходных данных для моделирования

Данный раздел содержит основные сведения о технологии подготовки исходных данных по геометрии расчетной области для моделирования литейных процессов. Рассматриваются основные приемы создания 3D модели отливки и литейного блока применительно к различным литейным технологиям. Изучаются основные технологические приемы построения расчетных сеток.

#### Раздел 3. Моделирование в СКМ «ПолигонСофт»

В данном разделе освещены вопросы моделирования литейных процессов в системе моделирования литейных процессов СКМ «ПолигонСофт». Рассматриваются приемы моделирования затвердевания отливки при литье по выплавляемым моделям. Изучаются особенности постановки задачи расчета напряженно-деформированного состояния (НДС) моделирование заполнения формы жидким металлом, моделирование отливки. макроструктуры отливки.

#### Раздел 4. Моделирование в ProCAST

В четвертом разделе изучаются основы моделирования литейных процессов в системе ProCAST. Особое внимание уделяется расчету теплофизических свойств сплавов и сталей в термодинамической базе Computherm, Рассматриваются методы 3D моделирования макроструктуры отливок в модуле САFЕ и методы подбора исходных данных в модуле Inverse. Изучаются возможности генератора сеток MeshCAST, в особенности техника построения керамической оболочки послойного нанесения для метода ЛВМ.

#### $3.4$ Тематика семинарских/практических занятий

3.4.1. Семинарские/практические занятия

<span id="page-6-1"></span>Практическое занятие 1. Создание 3D модели отливки.

Практическое занятие 2. Разработка 3D модели литейного блока

Практическое занятие 3. Создание 3D модели расчетной области «литейного блок-опорный наполнитель-опока»

Практическое занятие 4. Освоение генератора конечно-элементной сетки.

Практическое занятие 5. Созлание конечно-элементной сетки отливки.

Практическое занятие 6. Создание конечно-элементной сетки расчетной области для моделирования затвердевания отливки.

Практическое занятие 7. Расчет затвердевания отливки при литье в форму из ХТС в СКМ «ПолигонСофт».

Практическое занятие 8. Анализ результатов расчета. Изменение технологических параметров.

Практическое занятие 9. Повторный расчет затвердевания отливки.

Практическое занятие 10. Подготовка данных для расчета напряженно-деформированного состояния (НДС) отливки.

Практическое занятие 11. Расчет напряженно-деформированного состояния (НДС) отливки

Практическое занятие 12. Подготовка данных для расчета заполнения формы жидким металлом

Практическое занятие 13. Расчет заполнения формы жидким металлом

Практическое занятие 14. Моделирование макроструктуры отливки в СКМ «ПолигонСофт».

Практическое занятие 15. Подготовка расчета в системе ProCAST.

Практическое занятие 16. Расчет теплофизических свойств сплавов и сталей в термодинамической базе системы ProCAST.

Практическое занятие 17. Освоение генератора конечно-элементной сетки MeshCAST.

Практическое занятие 18. Техника построения керамической оболочки послойного нанесения для метода ЛВМ

#### **3.5 Тематика курсовых проектов (курсовых работ)**

<span id="page-7-0"></span>Курсовой проект по дисциплине «Компьютерное моделирование литейных процессов» проводится во втором семестре.

Типовое задание для курсового проекта включает в себя построение конечноэлементной сетки, задание начальных и граничных условий технологического процесса, моделирование технологического процесса и анализ полученных результатов.

Возможные варианты технологических процессов: литье по выплавляемым моделям; литье в землю; литье в кокиль; направленная кристаллизация.

Типовая рабочая область включает в себя отливку, литниково-питающую систему и форму. В зависимости от технологии литья в рабочей области могут присутствовать холодильники, теплоизоляция, элементы технологического оборудования (кристаллизаторы, экраны и т.д.).

| $N_{\! \! \! \Omega}$ | Условный шифр | Наименование     | 3D-модель |
|-----------------------|---------------|------------------|-----------|
| $\Pi/\Pi$             | детали        |                  |           |
| $\mathbf{1}$          | 100.001       | «Корпус»         |           |
| $\mathbf{2}$          | 100.002       | «Переходник»     |           |
| 3                     | 100.003       | «Корпус вентиля» |           |
| $\overline{4}$        | 100.004       | «Штуцер»         |           |
| 5                     | 100.005       | «Кронштейн»      |           |
| 6                     | 100.006       | «Корпус»         |           |
| $\overline{7}$        | 100.007       | «Скоба»          |           |

Возможные варианты отливок представлены в таблице:

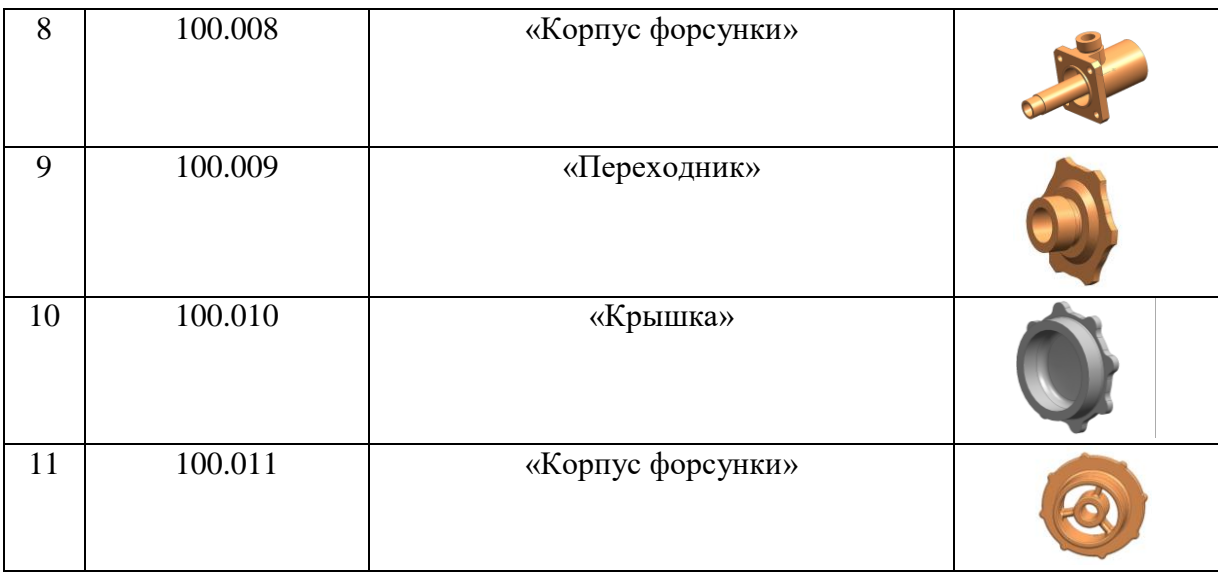

Моделирование литейного процесса осуществляется в системе СКМ ЛП «ПолигонСофт».

Анализ результатов моделирования заключается в качественном и количественном анализе процесса кристаллизации отливки, ее структуры и дефектов. Должны быть установлены причины возникновения дефектов и предложены пути их устранения, подтвержденные результатами моделирования.

Типовая тема курсового проекта «Разработка литниково-питающей системы детали 100.010 Крышка с применением системы СКМ ЛП «ПолигонСофт».

## <span id="page-8-0"></span>**4. Учебно-методическое и информационное обеспечение**

#### **4.1 Нормативные документы и ГОСТы**

<span id="page-8-1"></span>Нет.

## **4.2 Основная литература**

1. СКМ ЛП «ПолигонСофт». Практическое руководство. CSoft Development, 2022

<span id="page-8-2"></span>2. ПолигонСофт 2022.0. Руководство пользователя. ПолигонСофт 2022.0. Видео уроки по темам (электронный ресурс):

[https://www.youtube.com/playlist?list=PLsJ\\_vKh\\_GU3AJaHcPiZv8QKDY0lVdbdmw](https://www.youtube.com/playlist?list=PLsJ_vKh_GU3AJaHcPiZv8QKDY0lVdbdmw)

3. Технология литейного производства. Литье в песчаные формы: учеб. для вузов / Трухов А.П., Сорокин Ю.А., Ершов М.Ю. и др.; под ред. А.П. Трухова - М.: Академия, 2005 – 528 с.

## **4.3 Дополнительная литература**

<span id="page-8-3"></span>1. Монастырский В.П. Математическое моделирование процесса направленной кристаллизации, Москва, МГТУ «МАМИ», 2011, 178 с.

## **4.4 Электронные образовательные ресурсы**

<span id="page-8-4"></span>Проведение занятий и аттестаций возможно в дистанционном формате с применением системы дистанционного обучения университета (СДО-LMS) на основе разработанных кафедрой электронных образовательных ресурсов (ЭОР) по Разделу1 программы:

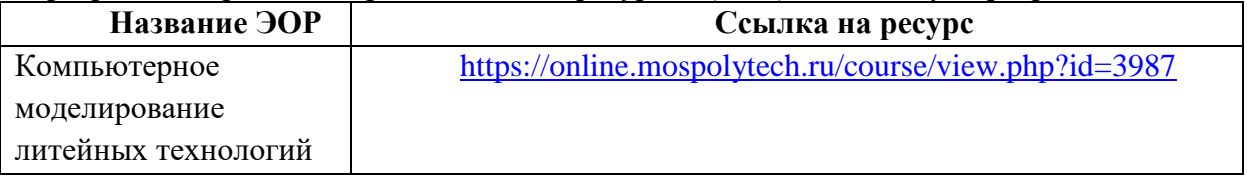

Разработанные ЭОР включают тренировочные и итоговые тесты.

Порядок проведения работ в дистанционном формате устанавливается отдельными распоряжениями проректора по учебной работе и/или центром учебно-методической работы.

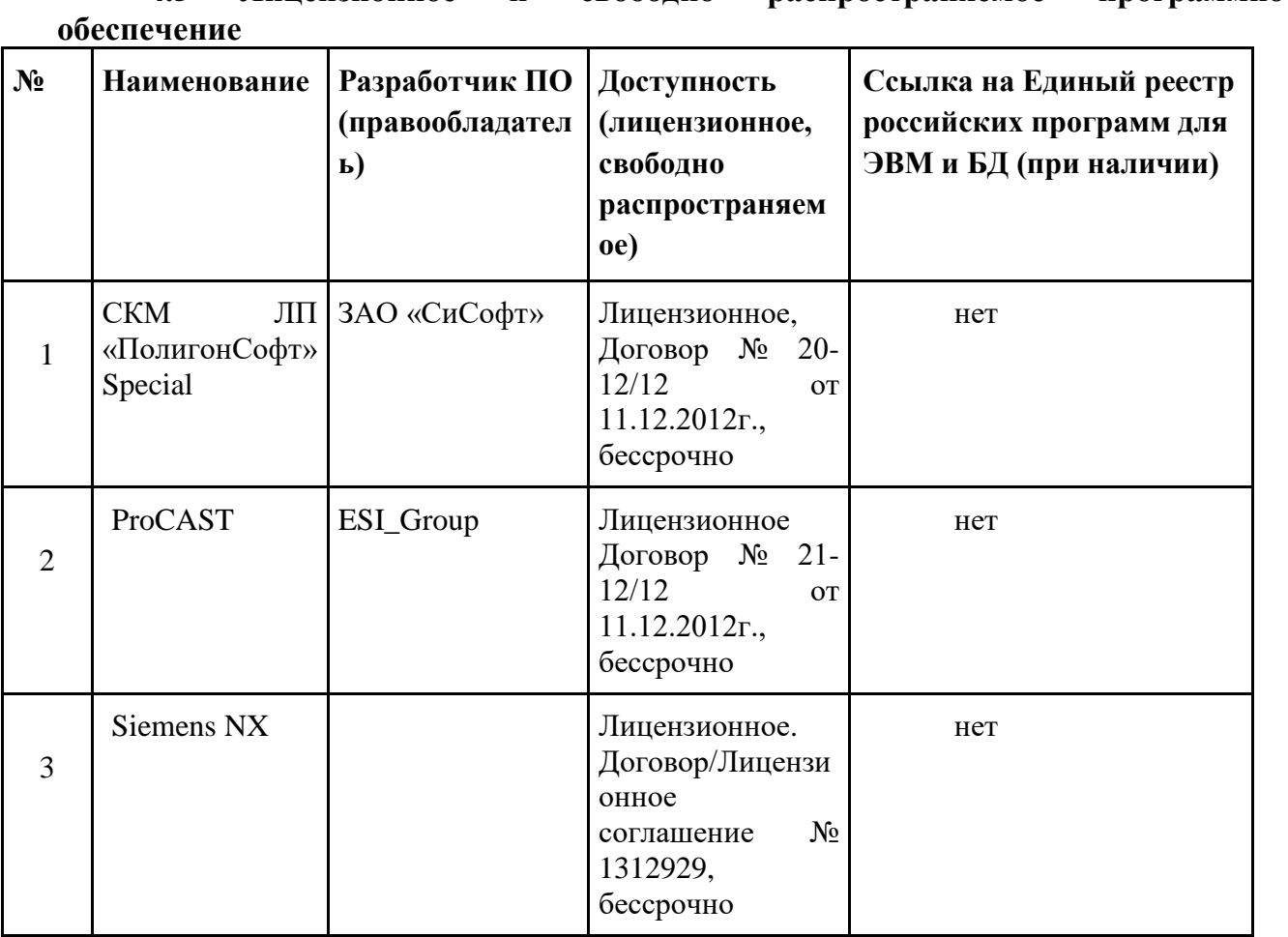

# <span id="page-9-0"></span>**4.5 Лицензионное и свободно распространяемое программное**

<span id="page-9-1"></span>**4.6 Современные профессиональные базы данных и информационные справочные системы**

**Перечень ресурсов сети Интернет, доступных для освоения дисциплины:**

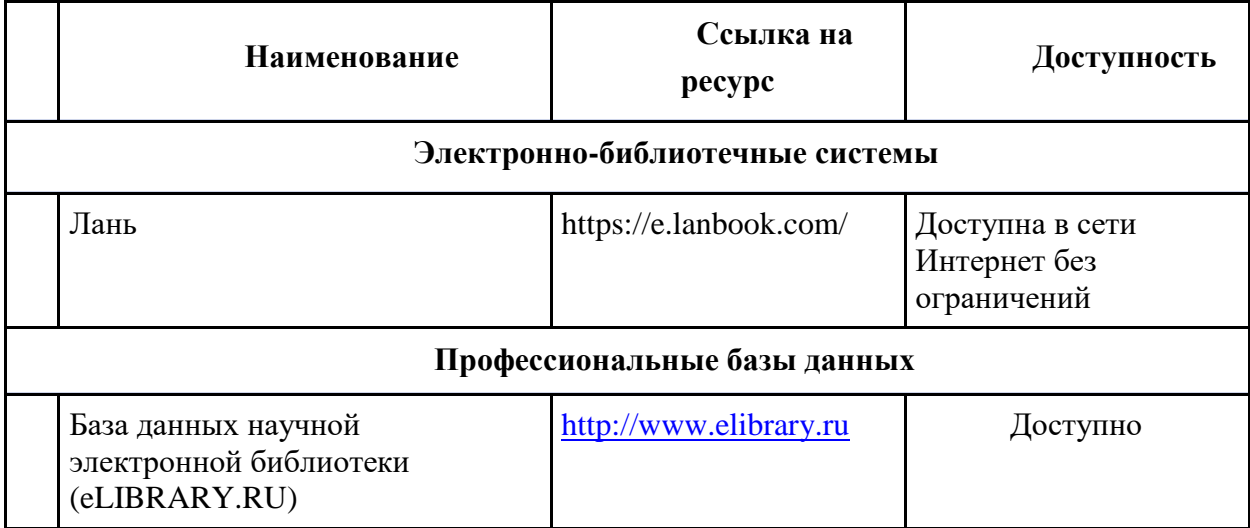

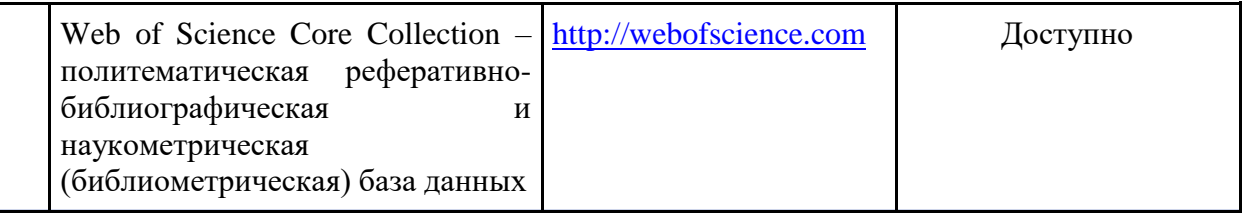

#### **5. Материально-техническое обеспечение**

<span id="page-10-0"></span>Компьютерный класс кафедры «МиТЛП» (ав1511) позволяет группе студентов численностью до 10 человек выполнять трехмерное моделирование литейного блока в программе «UNIGRAPHICS» и проводить расчѐты в программе «СКМ ЛП «ПолигонСофт».

Аудитория оснащена мультимедийным проектором (интерактивной доской) для показа видеофильмов, слайдов, презентаций.

#### **6. Методические рекомендации**

Самостоятельная работа студентов включает в себя:

- <span id="page-10-1"></span>1. Регулярное размещение в конспекте лекций раздаточного иллюстративного материала, обсуждѐнного при проведении аудиторных (лекционных) занятий;
- 2. Выполнение моделирования литейных процессов и анализ результатов моделирования с применением программы СКМ ЛП «ПолигонСофт».
- 3. Подготовка к промежуточной аттестации экзамену.

#### **Образовательные технологии**

Возможно проведение занятий и аттестаций в дистанционном формате с применением системы дистанционного обучения университета (СДО-LMS) на основе разработанных кафедрой «Машины и технологии литейного производства» электронных образовательных ресурсов (ЭОР) (см. п.4.4).

Порядок проведения работ в дистанционном формате устанавливается отдельными распоряжениями проректора по учебной работе и/или центром учебно-методической работы.

#### <span id="page-10-2"></span>**6.1 Методические рекомендации для преподавателя по организации обучения**

6.1.1. Преподаватель организует преподавание дисциплины в соответствии с требованиями "Положения об организации образовательного процесса в московском политехническом университете и его филиалах", утверждѐнным ректором университета.

6.1.2. На первом занятии преподаватель доводит до сведения студентов содержание рабочей программы дисциплины (РПД) и предоставляет возможность ознакомления с программой.

6.1.3. Преподаватель особенно обращает внимание студентов на:

- виды и формы проведения занятий по дисциплине, включая порядок проведения занятий с применением технологий дистанционного обучения и системы дистанционного обучения университета (СДО Мосполитеха);

- виды, содержание и порядок проведения текущего контроля успеваемости в соответствии с фондом оценочных средств;

- форму, содержание и порядок проведения промежуточной аттестации в соответствии с фондом оценочных средств, предусмотренным РПД.

6.1.4. Доводит до сведения студентов график выполнения учебных работ, предусмотренных РПД.

6.1.5. Необходимо с самого начала занятий рекомендовать студентам основную и дополнительную литературу и указать пути доступа к ней.

6.1.6. В начале или в конце семестра дать список вопросов для подготовки к промежуточной аттестации (экзамену или зачѐту).

6.1.7. Рекомендуется факт ознакомления студентов с РПД и графиком работы письменно зафиксировать подписью студента в листе ознакомления с содержание РПД.

6.1.8. Преподаватели, ведущий лекционные и практические занятия, должны согласовывать тематический план практических занятий, использовать единую систему обозначений, терминов, основных понятий дисциплины.

6.1.9. При подготовке **к семинарскому занятию** по перечню объявленных тем преподавателю необходимо уточнить план их проведения, продумать формулировки и содержание учебных вопросов, выносимых на обсуждение, ознакомиться с перечнем вопросов по теме семинара.

В ходе семинара во вступительном слове раскрыть практическую значимость темы семинарского занятия, определить порядок его проведения, время на обсуждение каждого учебного вопроса. Применяя фронтальный опрос дать возможность выступить всем студентам, присутствующим на занятии.

В заключительной части семинарского занятия следует подвести его итоги: дать оценку выступлений каждого студента и учебной группы в целом. Раскрыть положительные стороны и недостатки проведенного семинарского занятия. Ответить на вопросы студентов. Выдать задания для самостоятельной работы по подготовке к следующему занятию.

Возможно проведение занятий и аттестаций в дистанционном формате с применением системы дистанционного обучения университета (СДО-LMS). Порядок проведения работ в дистанционном формате устанавливается отдельными распоряжениями проректора по учебной работе и/или центром учебно-методической работы.

#### **6.2 Методические указания для обучающихся по освоению дисциплины**

<span id="page-11-0"></span>1.2.1. Студент с самого начала освоения дисциплины должен внимательно ознакомится с рабочей программой дисциплины.

1.2.2. Студенту необходимо составить для себя график выполнения учебных работ, предусмотренных РПД с учѐтом требований других дисциплин, изучаемых в текущем семестре.

1.2.3. При проведении занятий и процедур текущей и промежуточной аттестации с использованием инструментов информационной образовательной среды дистанционного образования университета (LMS Мосполитеха), как во время контактной работы с преподавателем, так и во время самостоятельной работы студент должен обеспечить техническую возможность дистанционного подключения к системам дистанционного обучения. При отсутствии такой возможности обсудить ситуацию с преподавателем дисциплины.

*1.2.4. Самостоятельная работа является одним из видов учебных занятий. Цель самостоятельной работы – практическое усвоение студентами вопросов, рассматриваемых в процессе изучения дисциплины.*

*Виды внеаудиторной самостоятельной работы:*

*- самостоятельное изучение отдельных тем дисциплины;*

*- подготовка к лекционным занятиям;*

*- подготовка к семинарам и практическим занятиям;*

*- оформление отчетов по выполненным лабораторным работам и подготовка к их защите.*

*Для выполнения любого вида самостоятельной работы необходимо пройти следующие этапы:*

*- определение цели самостоятельной работы;*

*- конкретизация познавательной задачи;*

*- самооценка готовности к самостоятельной работе;* 

*- выбор адекватного способа действия, ведущего к решению задачи;* 

*- планирование работы (самостоятельной или с помощью преподавателя) над заданием;* 

*- осуществление в процессе выполнения самостоятельной работы самоконтроля (промежуточного и конечного) результатов работы и корректировка выполнения работы;* 

*- рефлексия;*

*- презентация самостоятельной работы или защита лабораторной работы.*

#### **7. Фонд оценочных средств**

<span id="page-12-0"></span>Фонд оценочных средств представлен в Приложении 1 к рабочей программе и включает разделы:

7.1. Методы контроля и оценивания результатов обучения

7.2 Шкала и критерии оценивания результатов обучения

7.3. Оценочные средства

7.3.1. Текущий контроль

7.3.2. Промежуточная аттестация

# Раздел 7 РПД - ФОНД **ОЦЕНОЧНЫХ СРЕДСТВ ПО ДИСЦИПЛИНЕ**

#### «Компьютерное моделирование литейных процессов»

Направление подготовки

#### 15.04.01 Машиностроение

Образовательная программа (профиль подготовки)

#### «Цифровые технологии аддитивного и заготовительного производства»

#### 7. Фонд оценочных средств

В процессе обучения в течение семестра используются оценочные средства текущего контроля успеваемости и промежуточных аттестаций. Применяются следующие оценочные средства: тест, защита лабораторных работ, экзамен.

Обучение по дисциплине «Компьютерное моделирование литейных процессов» направлено на формирование у обучающихся следующих компетенций:

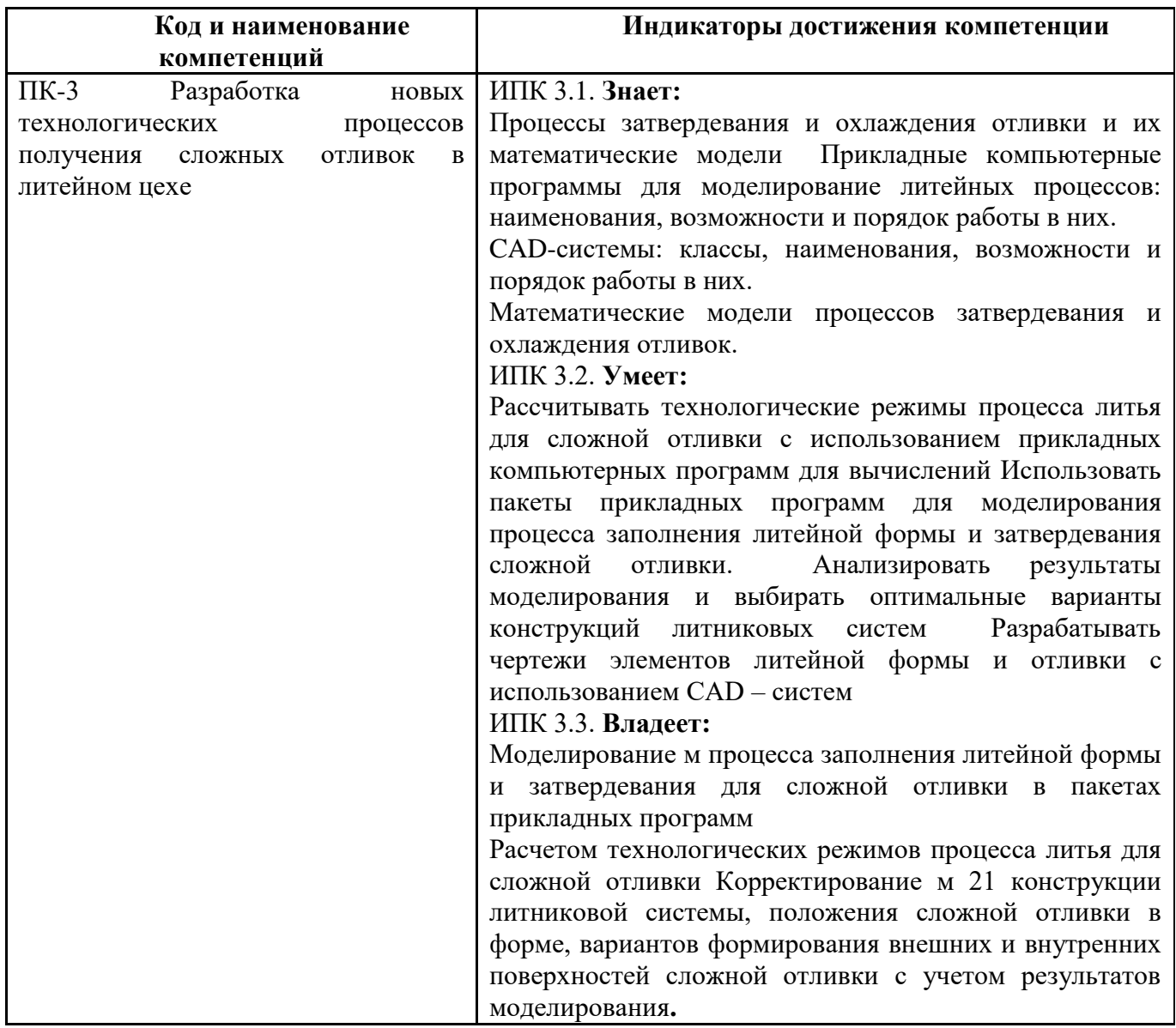

<span id="page-14-0"></span>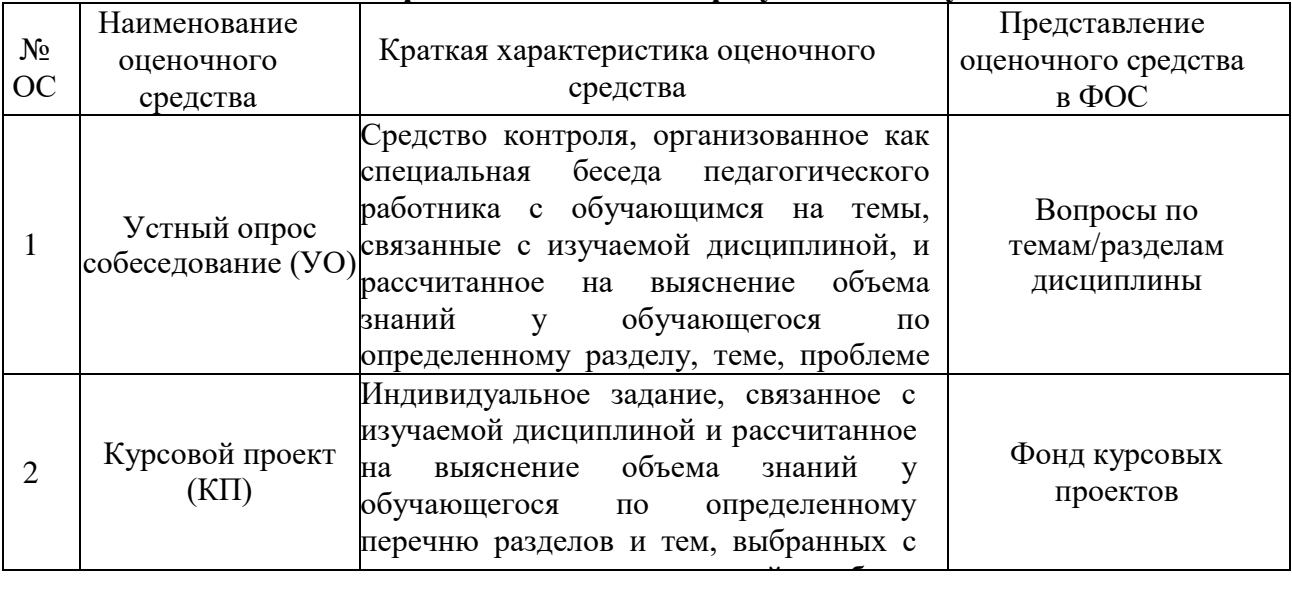

#### **7.1 Методы контроля и оценивания результатов обучения**

# <span id="page-14-1"></span>обучающегося. **7.2 Шкала и критерии оценивания результатов обучения**

#### **Форма промежуточной аттестации: экзамен.**

**Обязательными условиями подготовки студента к промежуточной аттестации** является выполнение и защита студентом курсового проекта, предусмотренного рабочей программой и прохождение всех промежуточных тестов не ниже, чем на 70% правильных ответов. Промежуточные тестирования могут проводится как в аудитории Университета под контролем преподавателя, так и дистанционном формате на усмотрение преподавателя.

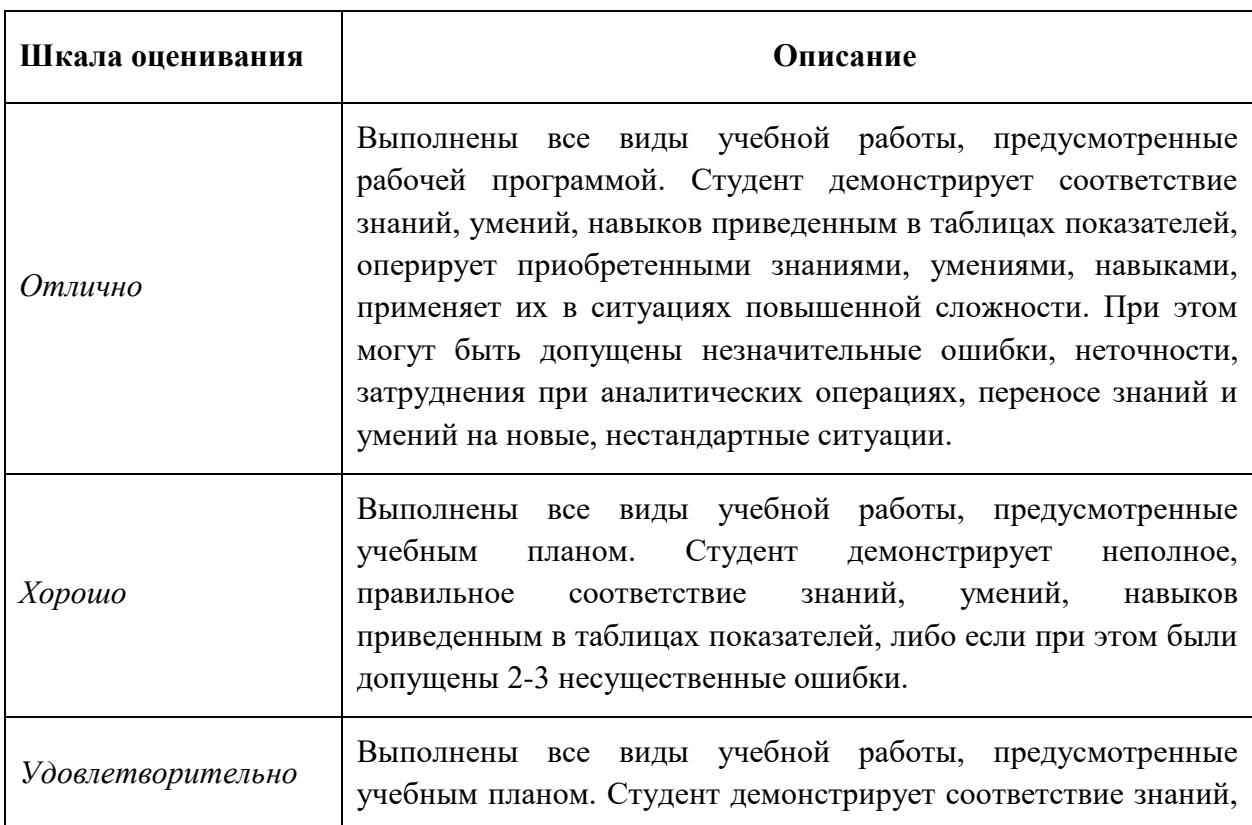

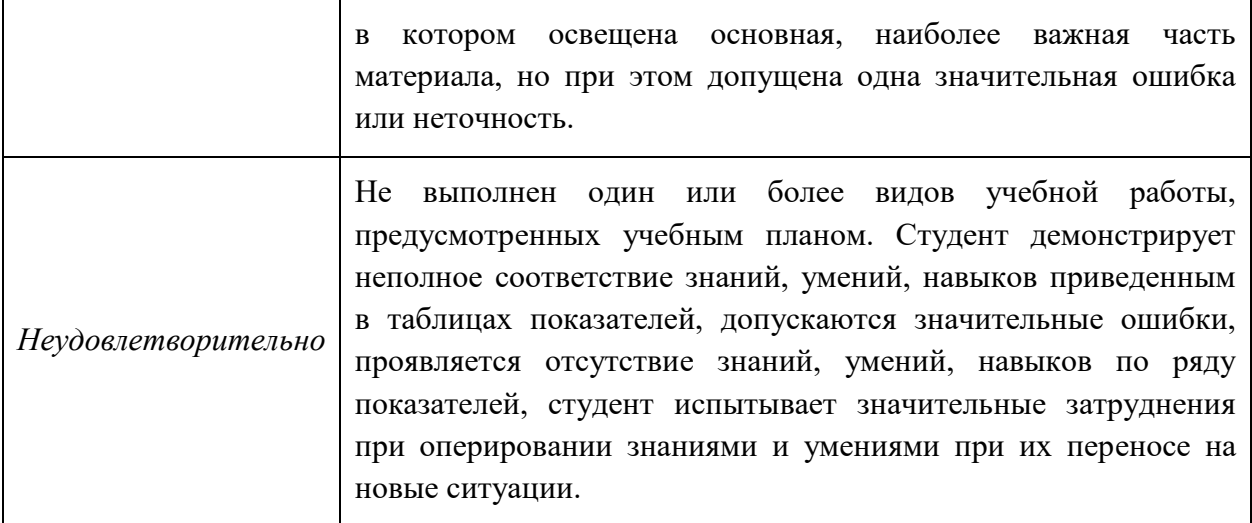

#### **Форма промежуточной аттестации: зачѐт.**

**Обязательными условиями подготовки студента к промежуточной аттестации** является выполнение и защита студентом практических работ (выполнены все предусмотренные программой моделирования литейных процессов), предусмотренных рабочей программой и прохождение всех промежуточных тестов не ниже, чем на 70% правильных ответов. Промежуточные тестирования могут проводится как в аудитории Университета под контролем преподавателя, так и дистанционном формате на усмотрение преподавателя.

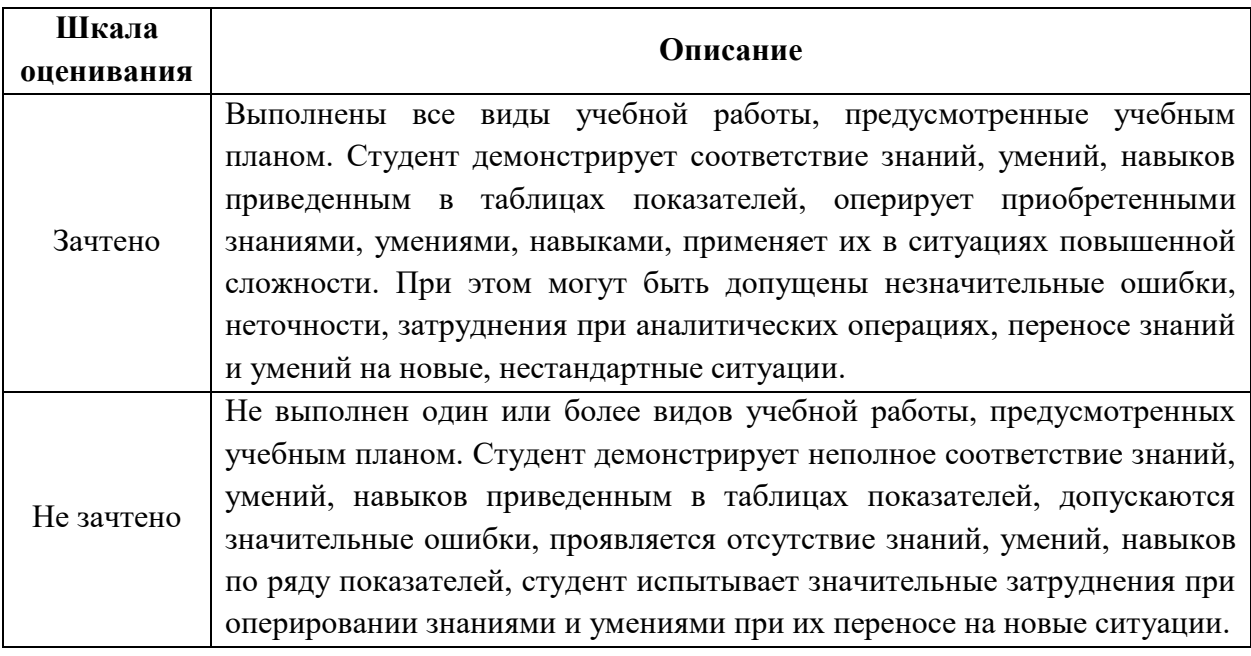

#### **7.3 Оценочные средства**

#### **7.3.1. Текущий контроль**

<span id="page-15-0"></span>Текущий контроль выполняется в виде устного опроса, организованное как специальная беседа педагогического работника с обучающимся на темы, связанные с изучаемой дисциплиной, и рассчитанное на выяснение объема знаний обучающегося по определенному разделу, теме, проблеме и т.п.

#### **Вопросы для устного опроса (собеседования).**

- 1. Назовите известные вам программы моделирования литейных процессов.
- 2. Приведите примеры отечественных программ моделирования.
- 3. Приведите примеры импортных программ моделирования.
- 4. Основные составляющие программ численного моделирования литейных процессов.
- 5. Структура и задачи САПР литейных процессов в современном литейном производстве.
- 6. Классификация САПР литейных процессов.
- 7. Особенности применения САПР литейных процессов в опытном и серийном производстве.
- 8. Методика разработки технологии литья с применением СКМ ЛП «ПолигонСофт».
- 9. Особенности CAD обеспечения при использовании САПР литейных процессов.
- 10. Структура и особенности реализации СКМ ЛП «ПолигонСофт».

#### **7.3.2. Курсовой проект**

Типовое задание для курсового проекта включает в себя создание 3D-модели детали, расчет припусков и литниково-питающей системы, построение 3D-модели отливки; построение конечно-элементной сетки, задание начальных и граничных условий технологического процесса, моделирование технологического процесса и анализ полученных результатов. Используется СКМ ЛП «ПолигонСофт».

Возможные варианты технологических процессов: литье по выплавляемым моделям; литье в землю; литье в кокиль; направленная кристаллизация.

Типовая рабочая область включает в себя отливку, литниково-питающую систему и форму. В зависимости от технологии литья в рабочей области могут присутствовать холодильники, теплоизоляция, элементы технологического оборудования (кристаллизаторы, экраны и т.д.).

Создание 3D-модели расчетной области осуществляется в CAD системе - UNIGRAPHICS, по эскизам на бумажном носителе. Студентам предлагаются эскизы деталей на бумажном носителе.

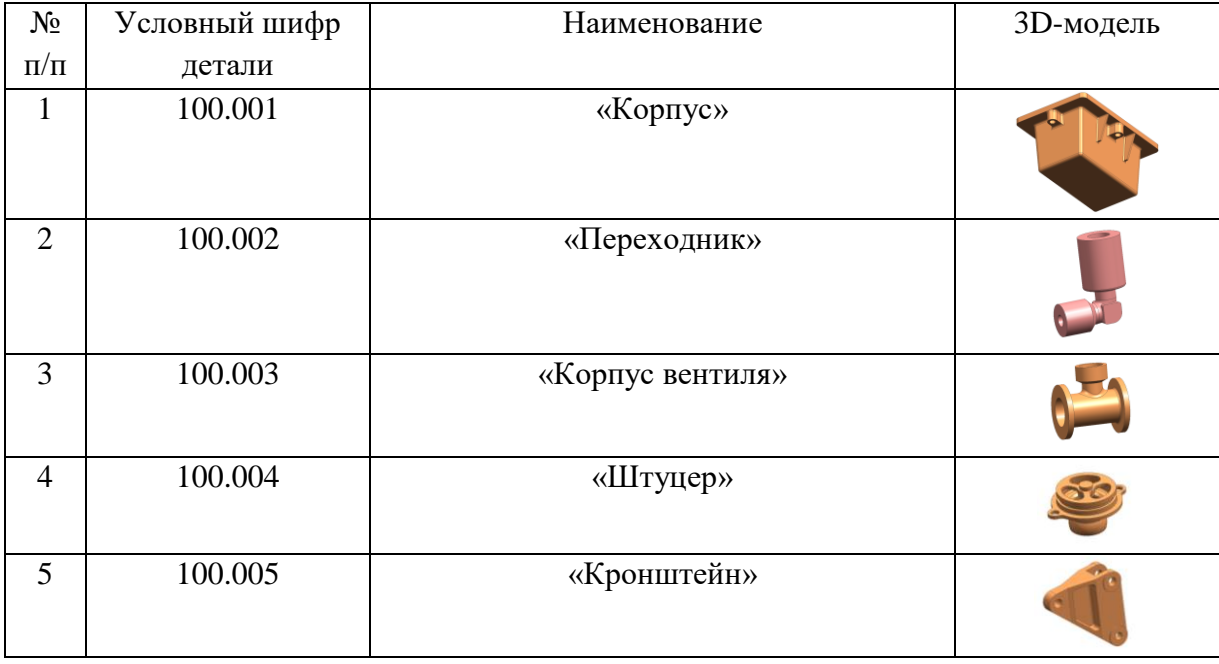

Возможные варианты отливок представлены в таблице:

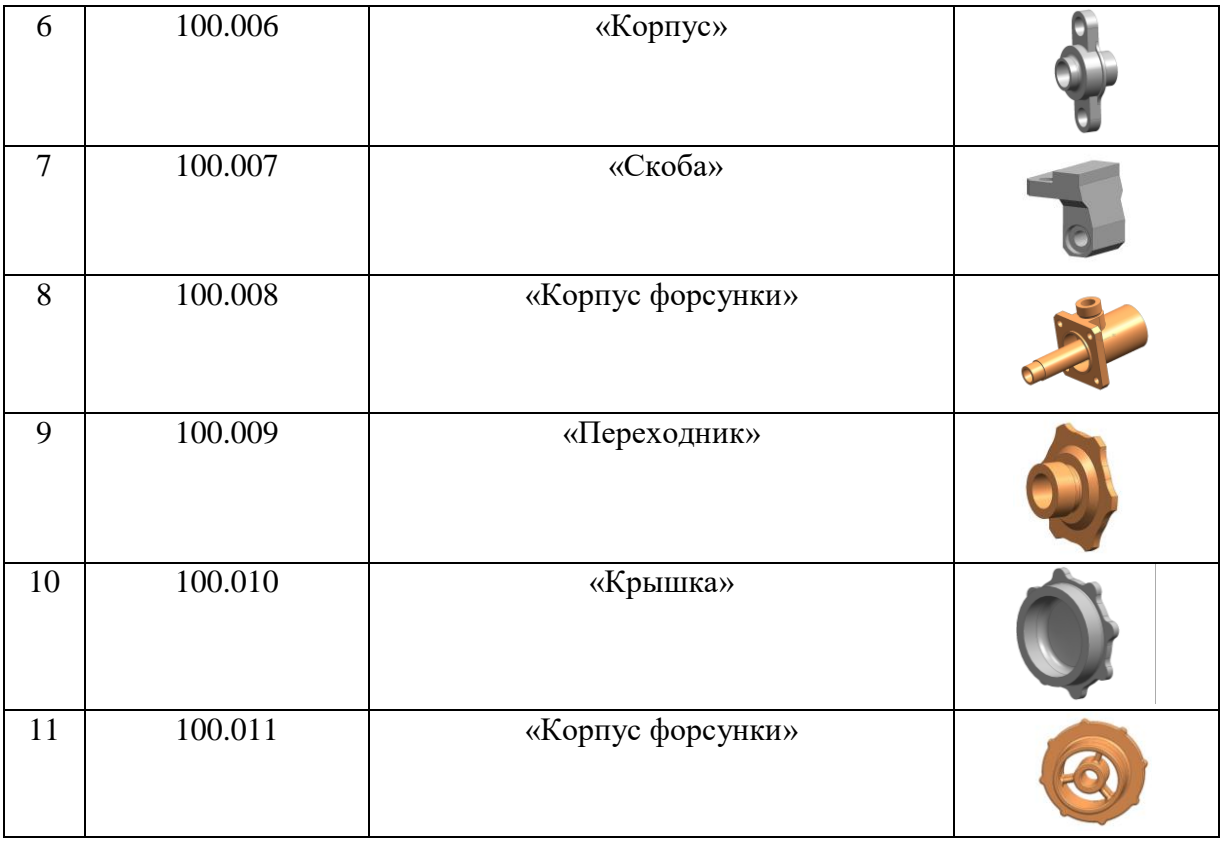

Моделирование литейного процесса осуществляется в системе СКМ ЛП «ПолигонСофт».

Анализ результатов моделирования заключается в качественном и количественном анализе процесса кристаллизации отливки, ее структуры и дефектов. Должны быть установлены причины возникновения дефектов и предложены пути их устранения, подтвержденные результатами моделирования.

#### **7.3.3. Промежуточная аттестация**

Промежуточная аттестация проводится на 2 семестре обучения в форме экзамена.

Экзамен проводится по билетам, ответы предоставляются письменно с последующим устным собеседованием. Билеты формируются из вопросов представленного ниже перечня.

Промежуточная аттестация проводится на 3 семестре обучения в форме зачета.

Зачет проводится по вопросам для зачета, ответы предоставляются письменно с последующим устным собеседованием. Вопросы для зачета выбираются из вопросов представленного ниже перечня.

#### **Регламент проведения экзамена:**

1. В билет включается (3) вопроса из разных разделов дисциплины и (одно, два) практических задания

2. Перечень вопросов содержит 20 вопросов по изученным темам на лекционных и практических занятиях (прилагается).

3. Время на подготовку письменных ответов - до 40 мин, устное собеседование - до 10 минут.

4. Проведение аттестации (экзамена) с использованием средств электронного обучения и дистанционных образовательных технологий выполняется в соответствии с утверждѐнным в университете "Порядком проведения промежуточной аттестации с

использованием средств электронного обучения и дистанционных образовательных технологий"

#### **Регламент проведения зачета:**

1. Выбирается один вопрос из списка вопросов из разных разделов дисциплины и (одно, два) практических задания.

2. Перечень вопросов содержит 17 вопросов по изученным темам на лекционных и практических занятиях (прилагается).

3. Время на подготовку письменных ответов - до 20 мин, устное собеседование - до 10 минут.

4. Проведение аттестации (экзамена) с использованием средств электронного обучения и дистанционных образовательных технологий выполняется в соответствии с утверждѐнным в университете "Порядком проведения промежуточной аттестации с использованием средств электронного обучения и дистанционных образовательных технологий"

#### **Перечень вопросов для подготовки к экзамену и составления экзаменационных билетов (2 семестр) (ПК-3)**

- 1. Структура и задачи САПР литейных процессов в современном литейном производстве.
- 2. Классификация САПР литейных процессов.
- 3. Особенности применения САПР литейных процессов в опытном и серийном производстве.
- 4. Особенности CAD обеспечения при использовании САПР литейных процессов.
- 5. Структура и особенности реализации СКМ ЛП «ПолигонСофт».
- 6. Техника моделирования в СКМ ЛП «ПолигонСофт» постановка задачи моделирования.
- 7. Техника моделирования в СКМ ЛП «ПолигонСофт» расчет и интерпретация результатов.
- 8. Моделирование процесса заполнения формы в системе СКМ ЛП «ПолигонСофт»  $($  $\overline{I}$  $\overline{K}$ -1)
- 9. Моделирование радиационного теплообмена в СКМ ЛП «ПолигонСофт».
- 10. Визуализация и анализ результатов моделирования и критериальный анализ в СКМ ЛП «ПолигонСофт».
- 11. Моделирование процесса заливки литейной формы в СКМ ЛП «ПолигонСофт».
- 12. Моделирование с использованием геометрической и физической симметрии.
- 13. Отметка качества отливки и технологического процесса на основе критериальных зависимостей. Критерий Ниямы.
- 14. Модель равновесной и неравновесной кристаллизации.
- 15. Модель формирования усадочной раковины, макро- и микропористости.
- 16. Выбор модели кристаллизации и параметров модели пористости.
- 17. Задание начальных и граничных условий в системе отливка-форма при её моделировании.
- 18. Техника построения 3D-модели керамической оболочки.
- 19. Моделирование с применением теплоизоляции.
- 20. Моделирование многостадийного технологического процесса.

#### **Перечень вопросов для подготовки к зачету (3 семестр) (ПК-3)**

- 1. Моделирование с использованием виртуальной литейной формы.
- 2. Моделирование кристаллизации сложной фасонной отливки в условиях радиационного теплообмена.
- 3. Радиационный теплообмен с учетом затенения и отражения.
- 4. Методика моделирования процесса направленной кристаллизации.
- 5. Анализ условий на фронте роста при направленной кристаллизации.
- 6. Прогнозирование микро- и макроструктуры отливки при направленной кристаллизации.
- 7. Преимущества и недостатки конечно-элементных СКМ ЛП.
- 8. Методика адаптации СКМ ЛП под условия конкретного производства.
- 9. Моделирование коробления и горячих трещин.
- 10. Моделирование непрерывного литья.
- 11. Моделирование литья под давлением.
- 12. Моделирование центробежного литья.
- 13. Моделирование термической обработки.
- 14. Моделирование точного литья по выплавляемым моделям.
- 15. Моделирование макроструктуры отливок в модуле CAFÉ ProCAST.
- 16. Моделирование макроструктуры отливок в СКМ ЛП «ПолигонСофт».
- 17. Термодинамическая база данных системы СКМ ЛП ProCAST.